#### Teresa Page

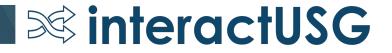

- Procurement Contract functionality allows you to enter basic contract information in to PeopleSoft, once the contract has been finalized, so that you can track spend against it.
- This functionality does NOT assist in the creation of or execution of a contract.

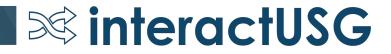

- Institutions will use a shared SetID for procurement contracts 'POCON'.
  - Institutions will add/maintain their agency contract information in the POCON SetID.
  - Institutions will need a Contract Administrator. This person will add/maintain the agency contract information.
    - Contract Admins will have authority to view and edit any contract entered in the POCON SetID, even if it was entered by a different institution. Admins will need to be careful to only update contracts that have been entered for their institution.

**interactUSG** 

 USG & Statewide contracts will be added/maintained by the system office in the POCON SetID.

- Institutions must use the SHARE SetID suppliers in order to use the procurement contract functionality.
  - Procurement Contracts entered by the Institution will have a Contract ID that begins with the first 2 digits of their Business Unit. The contract ID field allows for 25 characters.

- USG contracts that are available for all to use will begin with a different identifier.
- Statewide Contract ID's will not be changed and will be entered into the system in the same format as they are received.

Security Roles & User Preferences

- Roles:
  - BOR\_PO\_CONTRACT\_ADMIN Contract Administrator
  - BOR\_PO\_CONTRACT\_INQUIRY Those who need inquiry access for Procurement Contracts
  - BOR\_PO\_CONTRACT\_REPORTS Those who need access to reports
- User Preferences:
  - Procurement link > Contract Process link here you will define default options as well as the type of action a Contract Admin can take

| Contract Entry                           |                 |  |  |  |  |
|------------------------------------------|-----------------|--|--|--|--|
| Find an Existing Value                   | Add a New Value |  |  |  |  |
| SetID PO                                 | CON Q           |  |  |  |  |
| Contract ID NE                           | хт              |  |  |  |  |
| Style ID GN                              | Q               |  |  |  |  |
| Contract Process Option General Contract |                 |  |  |  |  |
| Add                                      |                 |  |  |  |  |
| Find an Existing Value   Add a           | New Value       |  |  |  |  |

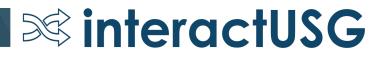

| Contract Entry                           |                 |  |  |  |  |
|------------------------------------------|-----------------|--|--|--|--|
| Find an Existing Value                   | Add a New Value |  |  |  |  |
| SetID                                    | POCON Q         |  |  |  |  |
| Contract ID                              | 98TESTCONTRACT  |  |  |  |  |
| Style ID                                 | GN Q            |  |  |  |  |
| Contract Process Option General Contract |                 |  |  |  |  |
| Add                                      |                 |  |  |  |  |
| Find an Existing Value   Add a New Value |                 |  |  |  |  |

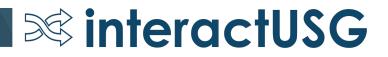

| <br>- 1 |
|---------|
| <br>- 1 |
| <br>- 1 |
|         |

#### Contract Entry

| <b>A</b> 4 4 |  |
|--------------|--|
| COntract     |  |

| Contract              |           |          |             |             |      |                                     |            |                                 |       |     |
|-----------------------|-----------|----------|-------------|-------------|------|-------------------------------------|------------|---------------------------------|-------|-----|
|                       | SetID F   | POCON    | Copy From C | ontract     | Con  | tract Version                       |            |                                 |       |     |
| Cont                  | ract ID 9 | 8TESTC   | ONTRACT     |             |      | Version                             | 1          | Status                          | Cur   |     |
| *                     | Status    | Open     |             | ~           |      | New Version                         |            | Approval Due Date               |       |     |
| Administrator         | /Buyer    |          |             | Q           |      |                                     |            |                                 |       |     |
| ▼ Header ⑦            |           |          |             |             |      |                                     |            |                                 |       |     |
| *Contract Style       | General C | Contract |             | Q           | 2    | Add Comments<br>Contract Activities |            | Activity Log<br>Document Status |       |     |
| Process Option        | General   | Contract |             |             |      | Primary Contact Info                |            | Thresholds & Notifica           | tions |     |
| *Supplier             |           |          | Q S         | upplier Sea | arch | Contract Releases                   |            |                                 |       |     |
| *Supplier ID          |           |          | Q           |             |      |                                     |            |                                 |       |     |
| *Begin Date           | 09/19/201 | 19       |             |             |      |                                     |            |                                 |       |     |
| Expire Date           |           |          |             |             |      |                                     | 、<br>、     |                                 |       |     |
| Renewal Date          |           |          |             |             | /    | Amount Summary ?<br>Maxin           | num Amount | 0.0                             | 00 ι  | ISD |
| Currency              | USD Q     |          | CRRNT Q     |             |      | Line Item Relea                     |            |                                 | .00   |     |
| Primary Contact       | Q         |          |             |             |      | Category Relea                      |            |                                 | .00   |     |
| -                     |           |          |             |             |      | Open Item Relea                     |            | 0                               | .00   |     |
| Supplier Contract Ref |           |          |             |             |      | Total Relea                         | sed Amount | 0                               | .00   |     |
| Description           |           |          |             |             |      |                                     |            |                                 |       |     |
| Master Contract ID    |           |          |             | Q           | 2    |                                     |            |                                 |       |     |
| Tax Exempt ID         |           |          |             |             |      |                                     |            |                                 |       |     |
|                       | Tax E     | xempt    |             |             |      |                                     |            |                                 |       |     |

| _ |   | 1 |
|---|---|---|
| _ | _ | L |
|   |   |   |
| V |   |   |

| Contract Entry |  |
|----------------|--|

| Contract              |                                |                           |                            |
|-----------------------|--------------------------------|---------------------------|----------------------------|
|                       | SetID POCON Copy From Contract | Contract Version          |                            |
| Cont                  | ract ID 98TESTCONTRACT         | Version 1                 | Status Current             |
|                       | Status Open                    | New Version               | Approval Due Date          |
| Administrator         | /Buyer Q                       |                           |                            |
| ▼ Header ⑦            |                                |                           |                            |
| *Contract Style       | General Contract               | Add Comments              | Activity Log               |
| Process Option        | General Contract               | Contract Activities       | Document Status            |
| *Supplier             | Q Supplier Sea                 | Primary Contact Info      | Thresholds & Notifications |
| *Supplier ID          | Q                              | Contract Releases         |                            |
| *Begin Date           | 09/19/2019                     |                           |                            |
| Expire Date           |                                |                           |                            |
| Renewal Date          |                                | Maximum Amount            | 0.00 USD                   |
| Currency              | USD Q CRRNT Q                  | Line Item Released Amount | 0.00                       |
| Primary Contact       | Q                              | Category Released Amount  | 0.00                       |
| Supplier Contract Ref |                                | Open Item Released Amount | 0.00                       |
| Description           |                                | Total Released Amount     | 0.00                       |
| Master Contract ID    | Q                              |                           |                            |
| Master Contract ID    | ~                              |                           |                            |
| Tax Exempt ID         |                                |                           |                            |
|                       | Tax Exempt                     |                           |                            |
|                       |                                |                           | interactUSG                |

| _ | - |  |
|---|---|--|
| _ | _ |  |
|   |   |  |
| V |   |  |

|                                              |                                                 | Thresholds & Notifications                                      |
|----------------------------------------------|-------------------------------------------------|-----------------------------------------------------------------|
|                                              |                                                 |                                                                 |
| Send Date/Amo                                | unt Notification                                |                                                                 |
| Expand All                                   | Collapse All                                    |                                                                 |
| Date Notificatio                             | n                                               |                                                                 |
| Notify User when con                         | tract is within specified days of Expire Date.  |                                                                 |
|                                              | Expire Date                                     | Notify Days Before Expires                                      |
| Expirat                                      | on Notification Date                            |                                                                 |
| Notify User when con                         | tract is within specified days of Renewal Date  | )                                                               |
|                                              | Renewal Date                                    | Notify Days Before Renewal                                      |
| Rene                                         | val Notification Date                           |                                                                 |
| Notify User when Nev                         | v Contract or Draft is within specified days of | Approval Due Date.                                              |
|                                              | Approval Due Date                               | Notify Days Before Approval                                     |
| Approv                                       | al Notification Date                            |                                                                 |
| ▼ Maximum Amou                               | Int Notification                                |                                                                 |
| Notify User when the<br>the maximum contract |                                                 | n the specified amount , or within the specified percentage, of |
| Amount                                       | Less than Maximum                               | USD                                                             |
| Percent                                      | Less than Maximum                               |                                                                 |
|                                              | Notification Amount                             |                                                                 |

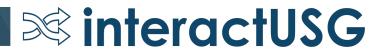

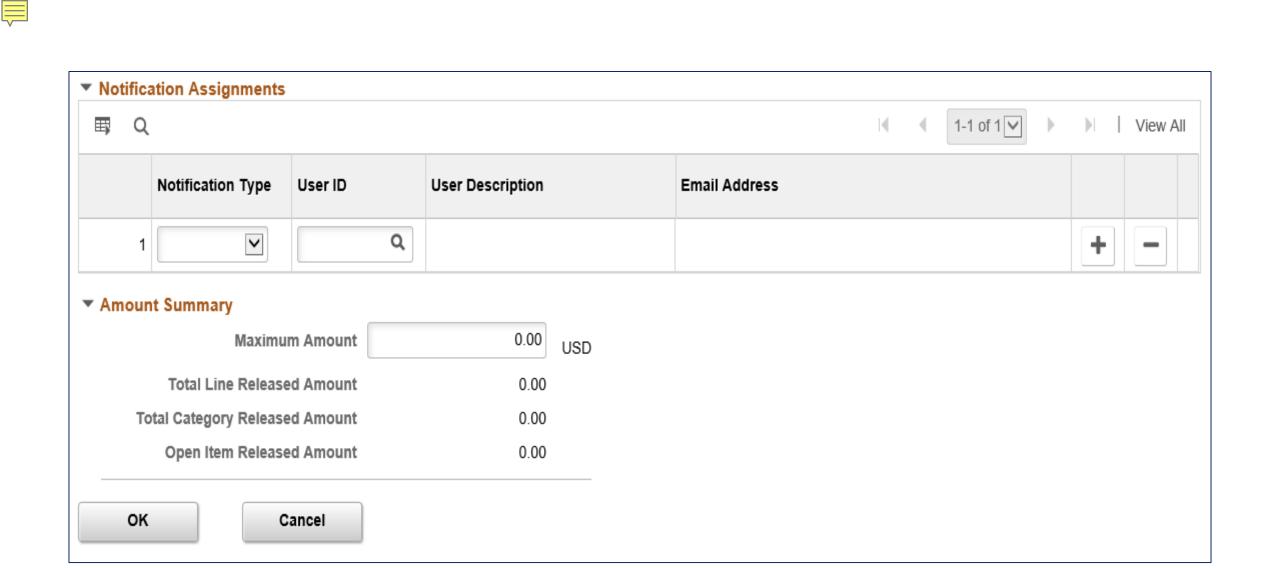

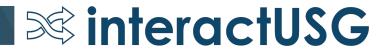

| ▼ Order Contract Options ⑦ ✓ Allow Multicurrency PO | Allow Open Item Reference                                   | Must Use Contract Rate Date         | Rate Date 09/19/2019 |
|-----------------------------------------------------|-------------------------------------------------------------|-------------------------------------|----------------------|
| Corporate Contract                                  | Adjust Supplier Pricing First Price Can Be Changed on Order | Auto Default *Dispatch Method Print | Dispatch             |
| PO Defaults                                         | Add Open Item Price Adjustments                             | Price Adjustment Template           |                      |

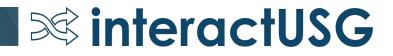

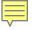

| <ul> <li>Contract It</li> </ul> | ems       |                                                   |   |             |                           |                 |           |                    |                 |   |  |
|---------------------------------|-----------|---------------------------------------------------|---|-------------|---------------------------|-----------------|-----------|--------------------|-----------------|---|--|
| Catalog Search Item Search      |           |                                                   |   |             | Search for Contract Lines |                 |           |                    |                 |   |  |
| Lines                           |           |                                                   |   |             |                           |                 |           |                    |                 |   |  |
| ≣, Q                            |           |                                                   |   |             |                           |                 |           |                    |                 |   |  |
| Details                         | Orc       | order By Amount Item Information Default Schedule |   |             | fault Schedule            | <u>R</u> elease | e Amounts | Release Quantities | Line Groupings  |   |  |
| Line                            |           | Item                                              |   | Description |                           |                 | UOM       | Category           | Merchandise Amt |   |  |
| 1                               | 1         |                                                   | Q |             | R                         | R,              | ٩         | ٩                  |                 | Q |  |
| View Catego                     | ory Hiera | archy                                             |   |             | Category Sea              | irch            |           |                    |                 |   |  |

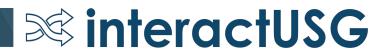

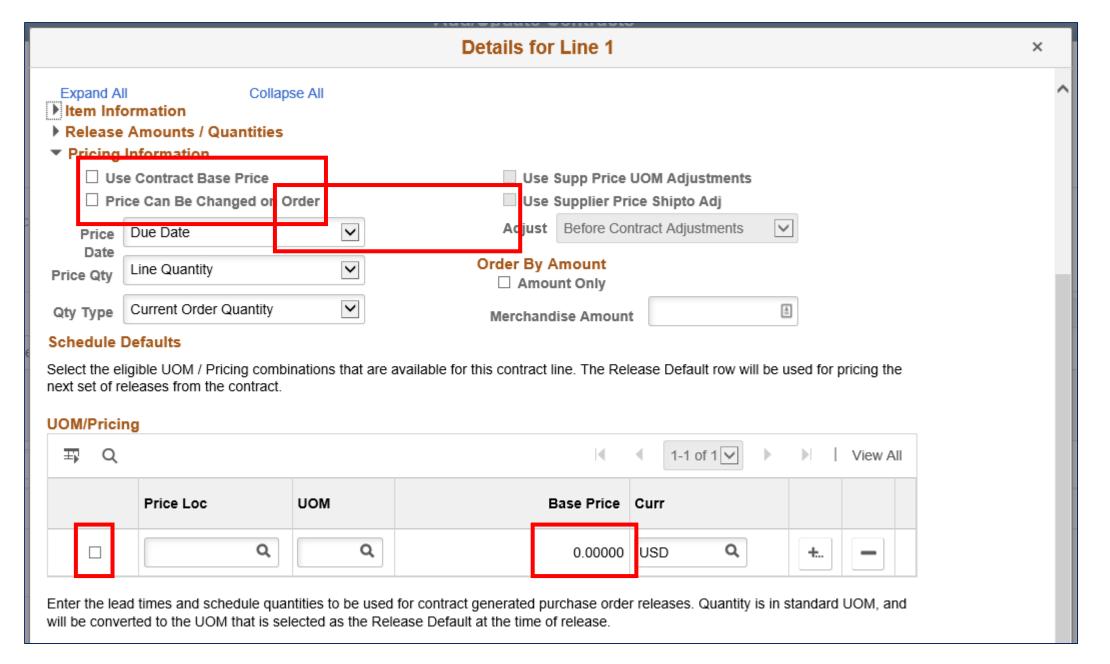

Ę

| < Employee Self Service                                                                                                    |                                       | Glieckout - Key                                                | view and Subin          | iii.                                             |                                         | 7 🏔                              |
|----------------------------------------------------------------------------------------------------|---------------------------------------|----------------------------------------------------------------|-------------------------|--------------------------------------------------|-----------------------------------------|----------------------------------|
|                                                                                                    |                                       |                                                                |                         | Line Details                                     |                                         |                                  |
| Checkout - Review and Submit Review the item information and submit the req for approval. Requisition Summary Business Unit 98000 Q *Requester OIITPAGE |                                       | My Preferences Requisition Settings ition Name Priority Medium |                         |                                                  | Test PO CON item                        | Line Status Pending              |
| *Currency USD<br>Cart Summary: Total Amount 10.00 USD                                                                                                   |                                       | Add More Items                                                 |                         | Item Details      Merchandise Amount     Item ID | 10.00 USD                               | RFQ Required     Device Tracking |
| Expand lines to review shipping and accounting details                                                                                                  |                                       |                                                                |                         |                                                  | 00500                                   | Zero Price Indicator             |
| Requisition Lines ?<br>Line Description Item ID                                                                                                    | Supplier Quantity                     | UOM Price                                                      | Total Details           | Original Substituted Item<br>Description         |                                         | Amount Only                      |
| ► □ 1 PA Test PO CON item                                                                                                    | Adobe Systems, 1.0000<br>Incorporated |                                                                | 10.00                   | Physical Nature<br>Buyer                         | Goods                                   | Inspection Required              |
| Select All / Deselect All Select lines to:                                                                                                    | Add to Favorites Add to Template(s)   | Delete Selected                                                | s Change                |                                                  | Buyer Information<br>Configuration Info |                                  |
|                                                                                                    |                                       | Total Amount                                                   | 10.00 USD               | Contract Information                             |                                         |                                  |
| Shipping Summary                                                                                                    |                                       |                                                                |                         |                                                  | ✓ Use Contract if Available             |                                  |
| 🖉 Edit for All Lines                                                                                                    |                                       |                                                                |                         | Contract ID                                      | Q.                                      |                                  |
| Ship To Location<br>Address                                                                                                    |                                       |                                                                |                         |                                                  | Contract Details                        |                                  |
| Attention To T.Page OIIT                                                                                                    |                                       |                                                                |                         | Version                                          |                                         |                                  |
| Comments                                                                                                    |                                       |                                                                |                         | Contract Line                                    | Q.                                      |                                  |
|                                                                                                    |                                       |                                                                |                         | Category Line                                    | 0                                       |                                  |
| Requisition Comments and Attachments Enter requisition comments                                                                                         |                                       |                                                                |                         |                                                  |                                         |                                  |
|                                                                                                    |                                       |                                                                |                         | Supplier Information (?)                         |                                         |                                  |
|                                                                                                    |                                       |                                                                |                         | Supplier ID                                      | 0000032028 QAdobe Systems, Incor        | aratad                           |
| Send to Supplier Show at Receipt                                                                                                    | Shown at Voucher                      | Add more C                                                     | Comments and Attachment | Supplier Location                                |                                         | uideu                            |

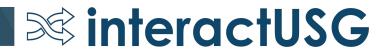

| Line Details             |                                      |
|--------------------------|--------------------------------------|
| Line Details ②           |                                      |
| No Image Line 1 🧚        | Test PO CON item Line Status Pending |
| r                        |                                      |
| Item Details ?           |                                      |
| Contract Information (?) |                                      |
| -                        | ✓ Use Contract if Available          |
| Contract ID              |                                      |
|                          | Contract Details                     |
| Version                  |                                      |
| Contract Line            |                                      |
| Category Line            |                                      |

| <br>Line Details                                              |                           |                   |                      |                                |                  |                    |                   |                           |
|---------------------------------------------------------------|---------------------------|-------------------|----------------------|--------------------------------|------------------|--------------------|-------------------|---------------------------|
| Line Details (2)<br>No Image<br>Line 1 Pr<br>Item Details (2) | Test PO CON item          |                   |                      | Line Status Pendir             | Ig               |                    | Help              |                           |
| Contract Information     (?)                                  |                           |                   |                      |                                |                  |                    | - 1               |                           |
| Contract ID                                                   | Use Contract if Available | Look U            | p Contrac            | t ID                           |                  |                    |                   | ×                         |
|                                                               | Contract Details          |                   |                      |                                |                  |                    |                   | Help                      |
| Version<br>Contract Line                                      |                           |                   | SetID<br>Contract ID | POCON<br>begins with V         | N                | <u>الم</u>         |                   |                           |
| Category Line                                                 |                           | Short Su          |                      | begins with ✔<br>begins with ✔ |                  | 0                  |                   |                           |
|                                                               |                           | Look              |                      |                                | asic Lookup      |                    |                   |                           |
| Supplier Information (?)                                      |                           | Search            | Results              |                                |                  |                    |                   |                           |
| Supplier ID                                                   | 0000032028 QAdd           | View 100          |                      |                                | Short            |                    | First 🕚           | 1 of 1 🕑 Last<br>Contract |
| Supplier Location                                             | MAIN                      | Supplier<br>SetID | Supplier ID          | Contract ID                    | Supplier<br>Name | Contract<br>Status | Description       | Beginning<br>Date         |
| Supplier Item ID                                              | Suggest New Supplier      | SHARE             | 0000032028           | USG-SS-47200-17008             |                  | Approved           | USG-SS-47200-1700 |                           |
|                                                               |                           | 1                 |                      |                                |                  |                    |                   |                           |

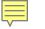

| Line Details                 |                           |
|------------------------------|---------------------------|
| Line Details ②               |                           |
| No Image Line 1 🤗            | Test PO CON item          |
|                              |                           |
| Item Details 🕐               |                           |
| Contract Information     (?) |                           |
|                              | Use Contract if Available |
| Contract ID                  | USG-SS-47200-17008 × Q    |
|                              | Contract Details          |
| Version                      | 1                         |
| Contract Line                |                           |
| Category Line                |                           |

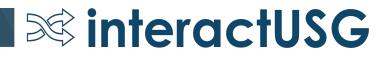

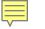

| Line Details                 |                           |
|------------------------------|---------------------------|
| Line Details ②               |                           |
| No Image Line 1 🤗            | Test PO CON item          |
|                              |                           |
| Item Details 🕐               |                           |
| Contract Information     (?) |                           |
|                              | Use Contract if Available |
| Contract ID                  | USG-SS-47200-17008 × Q    |
|                              | Contract Details          |
| Version                      | 1                         |
| Contract Line                |                           |
| Category Line                |                           |

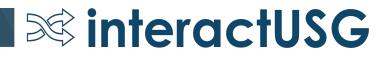

| Purchase Order   |                               |                     |                   |           |              |       |
|------------------|-------------------------------|---------------------|-------------------|-----------|--------------|-------|
| Business Unit    | 98000                         |                     | PO Status         | Initial   |              |       |
| PO ID            | NEXT                          |                     | Budget Status     | Not Chk'd |              |       |
| Copy From        | Contract                      |                     |                   | Hold From | Further      | Proce |
| 🔻 Header 🕜       | Purchase Order<br>Requisition |                     |                   |           |              |       |
| *PO Date         | 09/20/2019                    | Supplier Search     | Doc Tol Status    | Valid     |              |       |
| *Supplier        | Q                             | Supplier Details    |                   |           |              |       |
| *Supplier ID     | Q                             |                     | Receipt Status    | Not Recvd |              | _     |
| *Buyer           | Q                             |                     | *Dispatch Method  |           | $\checkmark$ |       |
| PO Reference     |                               |                     | Amount Summary 🕐  |           |              |       |
|                  | Header Details                | Activity Summary    | Merchandise       |           | 0.00         |       |
|                  | PO Defaults                   | Add Comments        | Freight/Tax/Misc. | . (       | 0.00         |       |
|                  | PO Activities                 | Add ShipTo Comments | Total Amount      | : (       | 0.00 US      | D     |
|                  | <ul> <li>Actions</li> </ul>   |                     |                   |           |              |       |
| Add Items From 👔 |                               |                     |                   |           |              |       |
|                  | Catalog                       | Item Search         |                   |           |              |       |

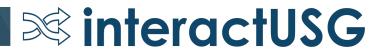

| Maintain Purchase Order Purchase Order Business Unit 98000 PO ID NEXT Copy From Contract |                                                    | PO Status Ir<br>Budget Status N                                                                                                    |                                                                                                    |
|------------------------------------------------------------------------------------------|----------------------------------------------------|----------------------------------------------------------------------------------------------------|----------------------------------------------------------------------------------------------------|
| *PO Date 09/20/2019                                                                      | Cupalias Cassak                                    | Copy Purchase Order from Contract                                                                                                    | Look Up Contract ID Help                                                                                                    |
| *PO Date 09/20/2019   *Supplier   *Supplier ID  *Buyer                                   | Supplier Search<br>Supplier Details                | Contract Selection Criteria<br>Contract SetID POCON<br>Contract ID usg-ss                                                                                                    | SetID POCON<br>Contract ID begins with VUSG-SS                                                                                                    |
| PO Reference<br>Header Details<br>PO Defaults<br>PO Activities<br>• Actions              | Activity Summary<br>Add Comments<br>Add ShipTo Com | Allow Open Item Contract Only         Select Contract         Contracts         More Details         Select         Select         Select         Select         Select         Select | Search Results View 100 First  I-3 of 3 Last Contract ID Supplier Set ID Supplier ID Short Supplier Name USG-SS-47200-501544 SHARE 0000029567 CAMPUSLOGI-001 USG-SS-47200-17033 SHARE 0000006112 TOUCHNETIN-001 USG-SS-47200-17020 SHARE 0000003805 ELLUCIAN-002 |
| Catalog<br>Purchasing Kit                                                                | Item Search                                        | OK Cancel Refresh                                                                                                    |                                                                                                    |
| Lines (2)<br>Details Ship To/Due Date Statuses Item                                      | Information Attri                                  |                                                                                                    |                                                                                                    |
|                                                                                          | escription                                         |                                                                                                    |                                                                                                    |

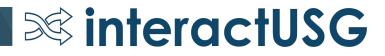

| Maintain Purchase O                                         | rder                       |                                              |         |                                  |                        |                  |               |               |         |
|-------------------------------------------------------------|----------------------------|----------------------------------------------|---------|----------------------------------|------------------------|------------------|---------------|---------------|---------|
| Purchase Order                                              |                            |                                              |         |                                  |                        |                  |               |               |         |
| Business Uni<br>PO IE                                       | NEXT                       |                                              |         | PO Status<br>Budget Status       |                        |                  |               |               |         |
| Copy From                                                   | n <b></b>                  | <u>∽</u>                                     |         |                                  | Hold From Further Proc | essing           |               |               |         |
| ▼ Header ②                                                  |                            |                                              |         |                                  |                        |                  |               |               |         |
|                                                             |                            | B Supplier Search                            |         | Doc Tol Status                   | Valid                  |                  |               |               |         |
| *Supplie                                                    | r(                         | Supplier Details                             |         |                                  |                        |                  |               |               |         |
| *Supplier IE                                                | )                          | ٩                                            |         | Receipt Status                   |                        | Dispatch         |               |               |         |
| *Buye                                                       | r                          | Q                                            |         | *Dispatch Method                 | ~                      | Dispatch         |               |               |         |
| PO Reference                                                | e                          |                                              | A       | mount Summary 🕐                  |                        |                  |               |               |         |
| Header Details Activity Summary<br>PO Defaults Add Comments |                            |                                              |         | Merchandise<br>Freight/Tax/Misc. |                        | Calculate        |               |               |         |
|                                                             | PO Activities<br>• Actions | Add Comments<br>Add ShipTo Comments          |         | Total Amount                     |                        |                  |               |               |         |
| Add Items From 🕐                                            |                            |                                              |         |                                  |                        |                  |               |               |         |
|                                                             | Catalog<br>Purchasing Kit  | Item Search                                  |         |                                  |                        |                  |               |               |         |
| Lines 👔                                                     |                            |                                              | _       |                                  |                        |                  |               |               |         |
| Details Ship To/Due                                         | Date Statuses Ite          | em Information <u>Attributes</u> <u>R</u> FQ | Contrac | t Receiving                      |                        |                  |               |               |         |
| Line Item                                                   |                            | Description                                  |         | SetID Contract ID                |                        | Contract Version | Contract Line | Category Line | Release |
| 1                                                           | Q                          | [7]                                          |         | POCON                            | Q                      |                  | Q             | ٩             |         |
| View Printable Version<br>View Approvals                    |                            | Close Short All Lines                        |         | *Go to More                      | ~                      |                  |               |               |         |
| 🔚 Save 🖃 Notify                                             | <i>C</i> Refresh           |                                              |         |                                  |                        |                  |               |               |         |

| Maintain Du                            | rahaaa Ordar                             |                 |                              |                |                 |                         |                 |                     |                   |          |                |                  |                             | New Window   Help   F |
|----------------------------------------|------------------------------------------|-----------------|------------------------------|----------------|-----------------|-------------------------|-----------------|---------------------|-------------------|----------|----------------|------------------|-----------------------------|-----------------------|
| Maintain Purchase Order Purchase Order |                                          |                 |                              |                | Contract Search |                         |                 |                     |                   |          |                |                  |                             |                       |
|                                        |                                          |                 |                              |                |                 |                         |                 |                     |                   |          |                |                  |                             |                       |
| Bu                                     | PO ID NEXT                               |                 |                              |                | Search Cri      | toria                   |                 |                     |                   |          |                |                  |                             | 1                     |
|                                        | Copy From                                |                 | ~                            |                | Search Ch       | terra                   |                 |                     |                   |          |                |                  |                             |                       |
|                                        | 1. 1. 1. 1. 1. 1. 1. 1. 1. 1. 1. 1. 1. 1 |                 |                              |                |                 |                         | tID POCON       |                     |                   |          |                | SetID SHARE      |                             |                       |
| neauer                                 |                                          |                 |                              |                |                 |                         | ID USG-SS-4720  | 0-17008             | Q                 | 2        | Supplie        |                  |                             |                       |
|                                        | *PO Date 09/20/201                       |                 | Supplier Search              |                |                 | Contract Sty            |                 |                     |                   | Q        |                | SetID SHARE      |                             |                       |
|                                        | *Supplier                                | (               | Supplier Details             |                |                 | Contract Process Option |                 |                     | ~                 |          |                | m ID             | Q                           |                       |
| *                                      | Supplier ID                              | (               | ٩                            |                |                 | Descripti               |                 |                     |                   |          | Item Descrip   |                  |                             |                       |
|                                        | *Buyer                                   |                 | ٩                            |                |                 | Master Contract         |                 |                     | Q                 |          | Cate           |                  |                             |                       |
| PC                                     | ) Reference                              |                 |                              | Amount         |                 | Contract Reference Ty   | -               |                     | ~                 |          | Corporate Cont | tract 🗸          |                             |                       |
|                                        | Header D                                 | )etails         | Activity Summary             |                |                 | PO Da                   | ate 09/20/2019  |                     |                   |          |                |                  |                             |                       |
|                                        | PO Defau                                 |                 | Add Comments                 |                | Search          | n Clear                 |                 |                     |                   |          |                |                  |                             |                       |
|                                        | PO Activit                               |                 | Add ShipTo Comments          |                |                 |                         |                 |                     |                   |          |                |                  |                             |                       |
|                                        | ✓ Actio                                  | ons             |                              |                | The Contra      |                         |                 | _                   |                   |          |                | Personalize   F  | Find   View All   💷   🔣 Fin | st 🕚 1 of 1 🛞 Last    |
| Add Items F                            | From 🕐                                   |                 |                              |                | Item Detail     | Contract Reference      | Contract Detail |                     |                   |          |                |                  |                             |                       |
|                                        | Catalog                                  |                 | Item Search                  |                |                 |                         |                 | Contract            | Contract          |          |                |                  |                             | Use Contract Data     |
|                                        | Purchasin                                | ng Kit          |                              |                | Select          | Contract ID             |                 | Contract<br>Version | Reference<br>Type | Category | Item ID        | Item Description | Contract Base Price         | Price                 |
|                                        |                                          |                 |                              |                |                 |                         |                 |                     | -34-              |          |                |                  |                             |                       |
| Lines ②                                |                                          |                 |                              |                |                 | USG-SS-47200-17008      |                 | 1                   | Line Item         | 92007    |                | Software         | 5.00000                     | Y                     |
| Details S                              | nip To/Due Date                          | statuses    Ite | em Information Attributes Rf | Q Contract Red | OK              | Cancel Refresh          | -               |                     |                   |          |                |                  |                             |                       |
| Line                                   | Item                                     |                 | Description                  |                | UK              | Callee                  |                 |                     |                   |          |                |                  |                             |                       |
| 1                                      |                                          | Q               | 3                            | <b>a</b>       |                 |                         |                 |                     |                   |          |                |                  |                             |                       |
| 1                                      |                                          | ~               |                              |                |                 |                         |                 |                     |                   |          |                |                  |                             |                       |
| View Printable                         |                                          |                 | Close Short All Line         | s *G           | o to More       |                         | ×               |                     |                   |          |                |                  |                             |                       |
| View Approva                           | ils                                      |                 |                              |                |                 |                         |                 |                     |                   |          |                |                  |                             |                       |

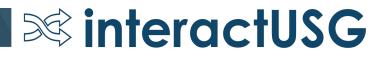

- When can I start?!
  - Institutions should plan to test in the FPLAY environment.
  - Institutions to let ITS know when they are ready to begin testing.

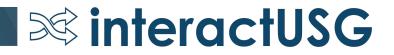

# Questions?

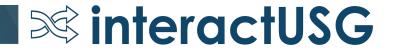